*Telecommunication Traffic System Formulas...* 1/12

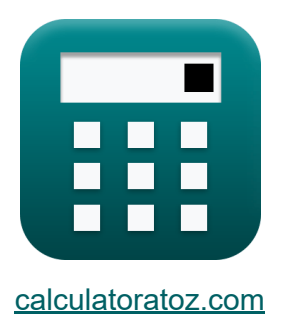

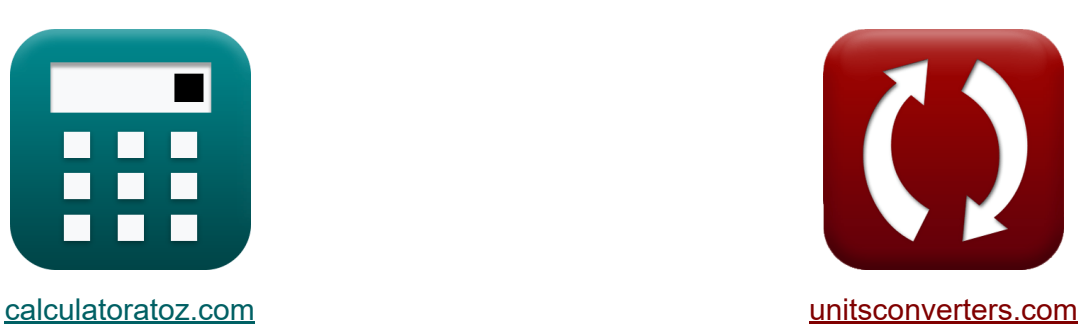

# **Système de trafic des télécommunications Formules**

#### [calculatrices](https://www.calculatoratoz.com/fr) ! Exemples! **CONVERGIONS CONVERGIONS**

Exemples!

Signet **[calculatoratoz.com](https://www.calculatoratoz.com/fr)**, **[unitsconverters.com](https://www.unitsconverters.com/fr)**

Couverture la plus large des calculatrices et croissantes - **30 000+ calculatrices !**

Calculer avec une unité différente pour chaque variable - **Dans la conversion d'unité intégrée !**

La plus large collection de mesures et d'unités - **250+ Mesures !**

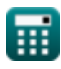

#### N'hésitez pas à PARTAGER ce document avec vos amis !

*[Veuillez laisser vos commentaires ici...](https://docs.google.com/forms/d/e/1FAIpQLSf4b4wDgl-KBPJGChMJCxFlqrHvFdmw4Z8WHDP7MoWEdk8QOw/viewform?usp=pp_url&entry.1491156970=Syst%C3%A8me%20de%20trafic%20des%20t%C3%A9l%C3%A9communications%20Formules)*

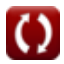

# **Liste de 22 Système de trafic des télécommunications Formules**

## **Système de trafic des télécommunications**

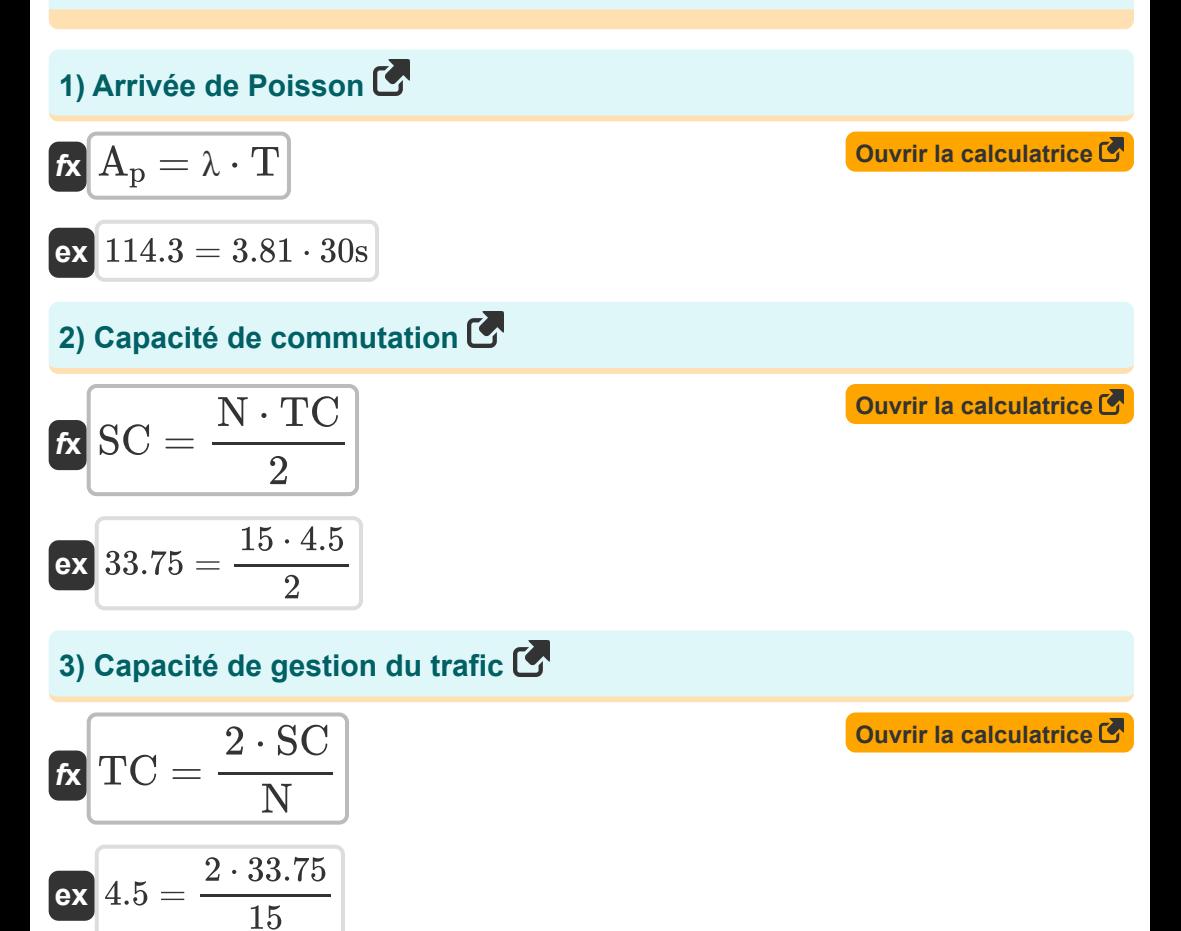

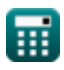

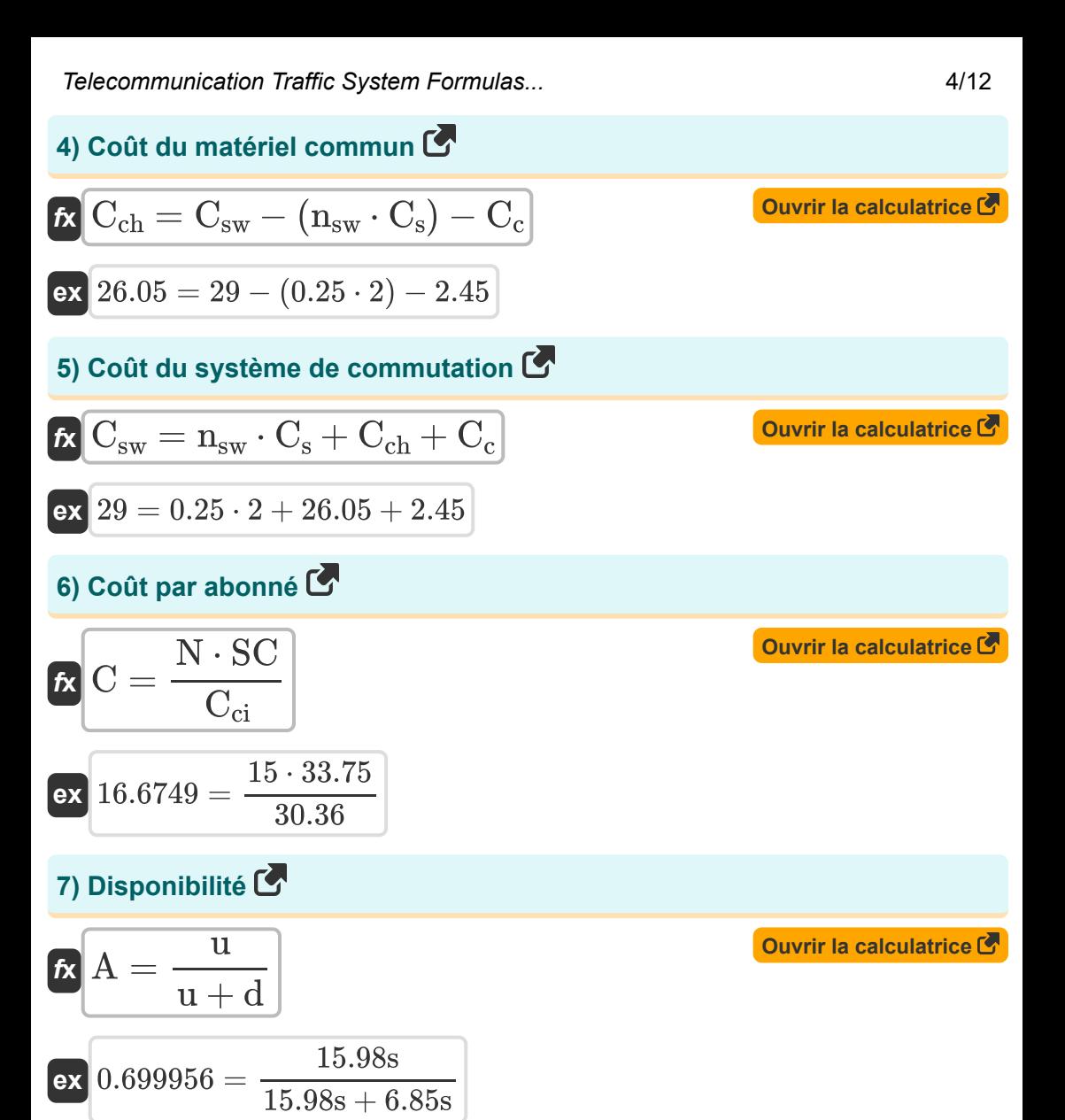

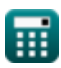

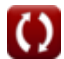

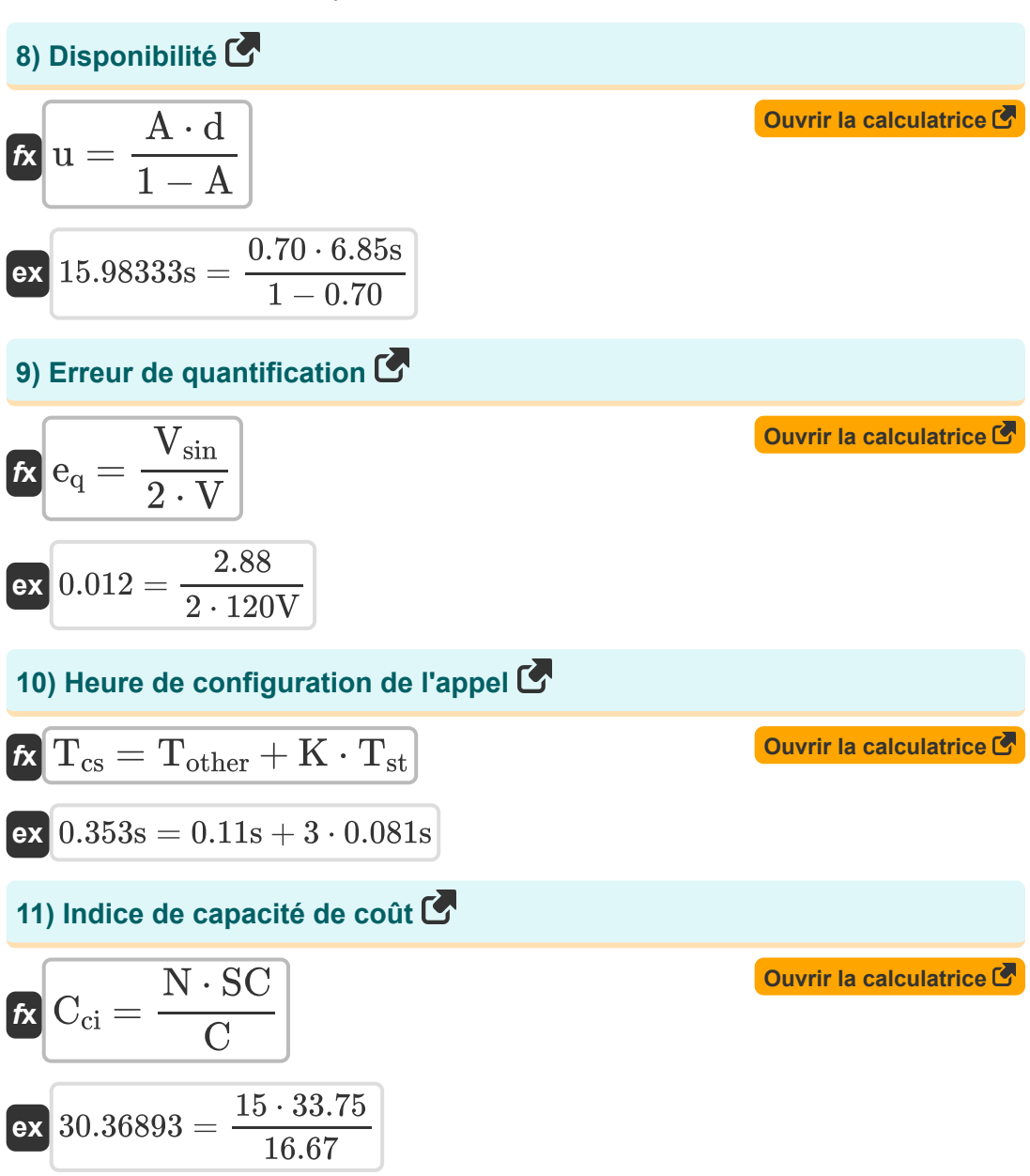

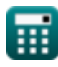

*Telecommunication Traffic System Formulas...* 6/12

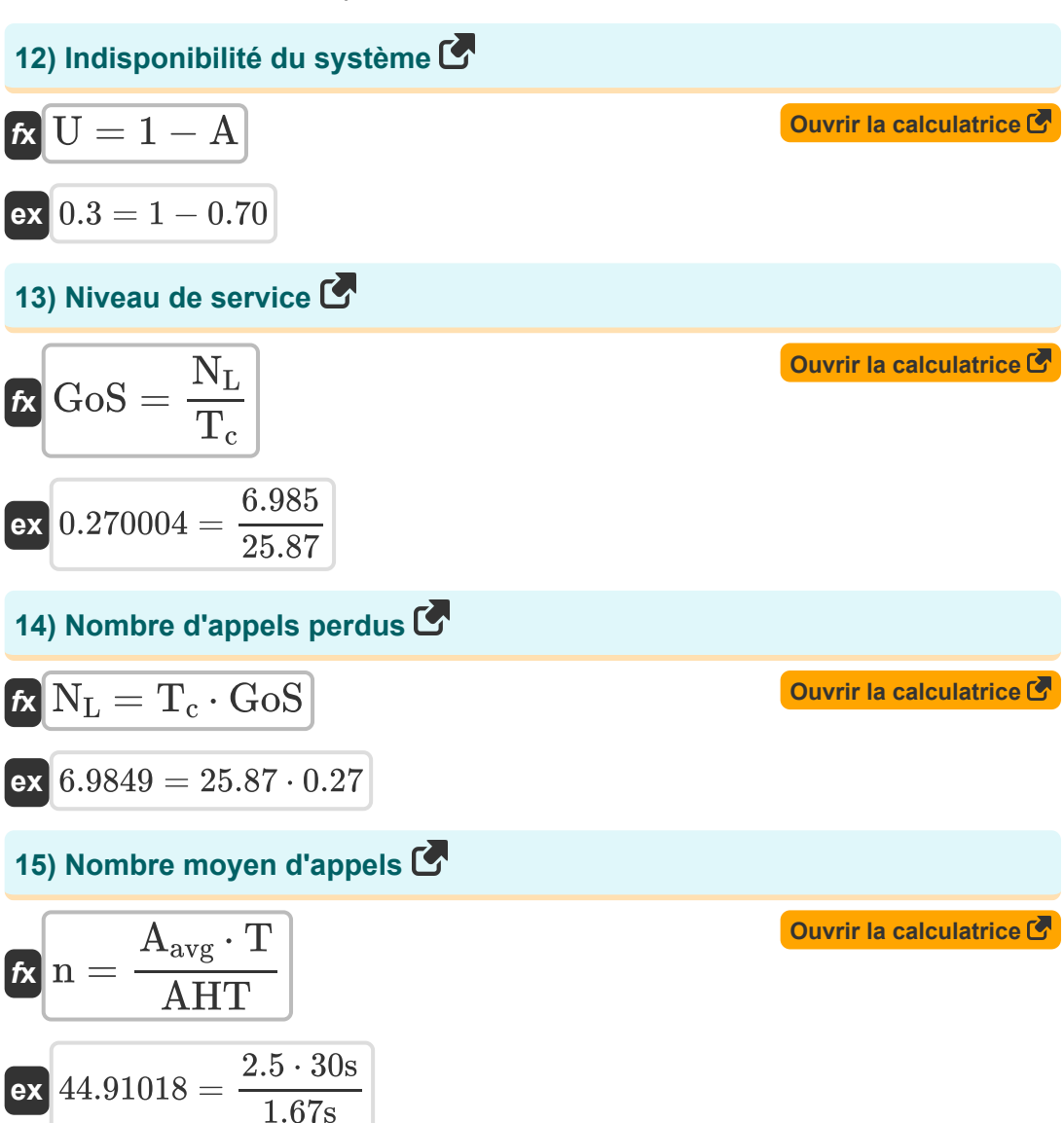

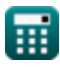

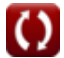

*Telecommunication Traffic System Formulas...* 7/12

#### **16) Nombre total d'appels offerts**

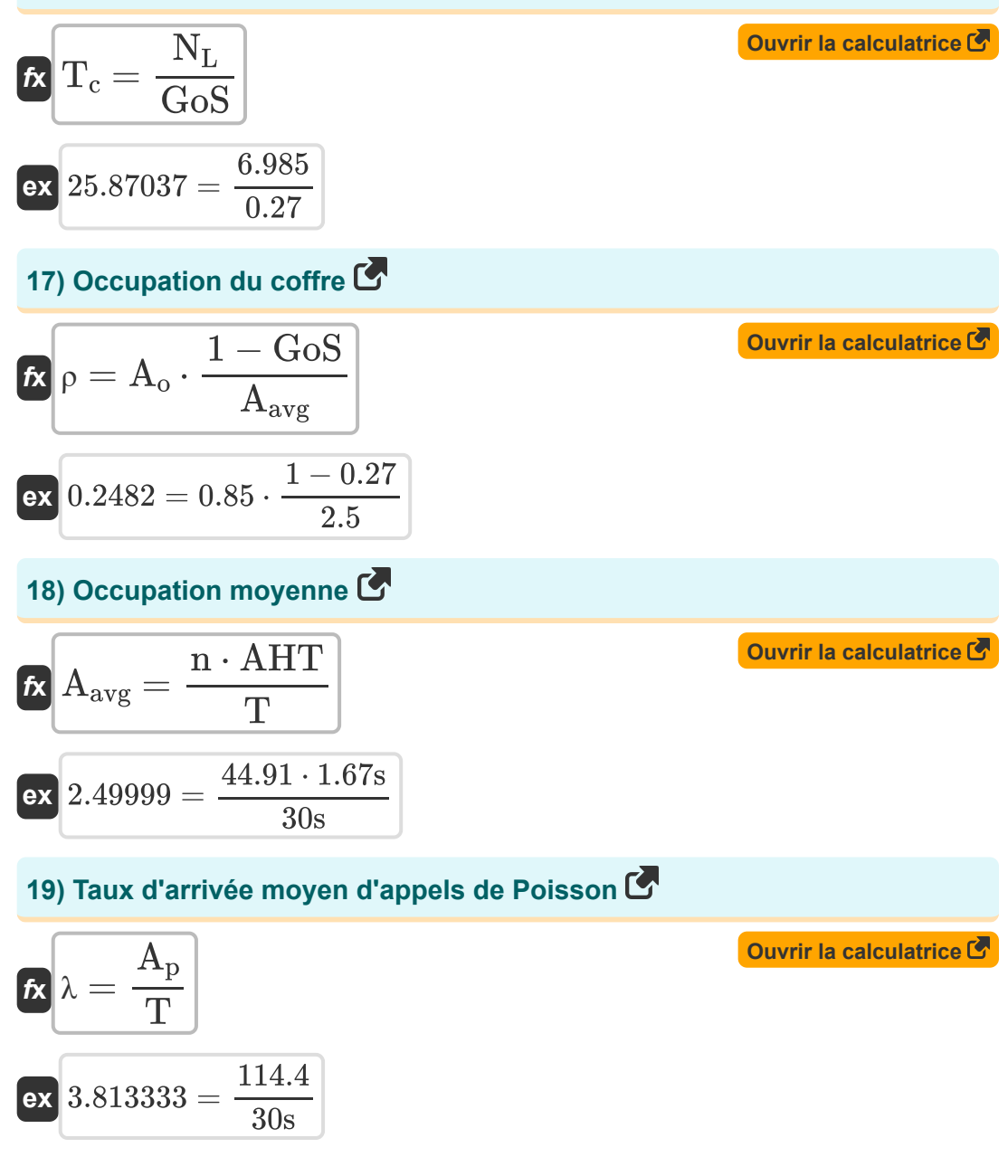

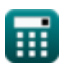

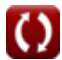

*Telecommunication Traffic System Formulas...* 8/12

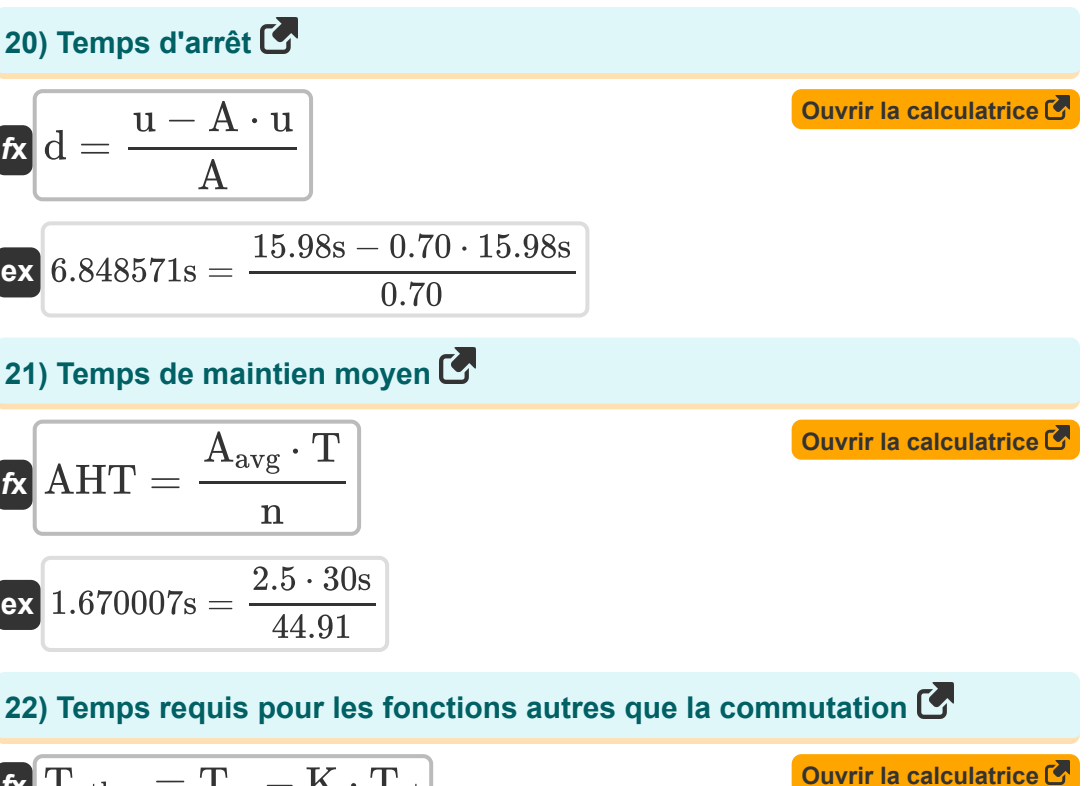

$$
\textit{fs} \boxed{T_{\mathrm{other}} = T_{\mathrm{cs}} - K \cdot T_{\mathrm{st}}}
$$

 $\overline{\textbf{ex}}$  0.11s = 0.353s - 3 · 0.081s

# **Variables utilisées**

- **A** Disponibilité
- **Aavg** Occupation moyenne
- A<sub>o</sub> Occupation
- **A<sup>p</sup>** Arrivée Poisson
- **AHT** Temps de maintien moyen *(Deuxième)*
- **C** Coût par abonné
- **C<sup>c</sup>** Coût du système de contrôle commun
- **Cch** Coût du matériel commun
- **Cci** Indice de capacité de coût
- **C<sup>s</sup>** Coût par élément de commutation
- **Csw** Coût du système de commutation
- **d** Temps d'arrêt *(Deuxième)*
- **e<sup>q</sup>** Erreur de quantification  $\bullet$
- **GoS** Niveau de service
- **K** Nombre d'étapes de commutation
- **n** Nombre moyen d'appels
- **N** Nombre de lignes d'abonné
- N<sub>L</sub> Nombre d'appels perdus
- **nsw** Nombre d'éléments de commutation
- **SC** Capacité de commutation
- **T** Période de temps *(Deuxième)*
- **T<sup>c</sup>** Nombre total d'appels offerts

*Telecommunication Traffic System Formulas...* 10/12

- **Tcs** Temps d'établissement d'appel *(Deuxième)*
- **Tother** Temps requis autre que la commutation *(Deuxième)*
- **Tst** Temps de commutation moyen par étape *(Deuxième)*
- **TC** Capacité de traitement du trafic
- **u** Disponibilité *(Deuxième)*
- **U** Indisponibilité
- **V** Tension *(Volt)*
- **Vsin** Entrée sinusoïdale
- **λ** Taux moyen d'arrivée d'appels de Poisson
- **ρ** Occupation du coffre

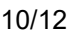

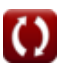

*Telecommunication Traffic System Formulas...* 11/12

### **Constantes, Fonctions, Mesures utilisées**

- La mesure: **Temps** in Deuxième (s) *Temps Conversion d'unité*
- La mesure: **Potentiel électrique** in Volt (V) *Potentiel électrique Conversion d'unité*

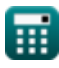

© [calculatoratoz.com](https://calculatoratoz.com/). A [softusvista inc.](https://softusvista.com/) venture!

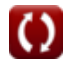

*Telecommunication Traffic System Formulas...* 12/12

### **Vérifier d'autres listes de formules**

- **Système de commutation numérique Formules**
- **Système de trafic des télécommunications Formules**

N'hésitez pas à PARTAGER ce document avec vos amis !

#### **PDF Disponible en**

[English](https://www.calculatoratoz.com/PDF/Nodes/9435/Telecommunication-traffic-system-Formulas_en.PDF) [Spanish](https://www.calculatoratoz.com/PDF/Nodes/9435/Telecommunication-traffic-system-Formulas_es.PDF) [French](https://www.calculatoratoz.com/PDF/Nodes/9435/Telecommunication-traffic-system-Formulas_fr.PDF) [German](https://www.calculatoratoz.com/PDF/Nodes/9435/Telecommunication-traffic-system-Formulas_de.PDF) [Russian](https://www.calculatoratoz.com/PDF/Nodes/9435/Telecommunication-traffic-system-Formulas_ru.PDF) [Italian](https://www.calculatoratoz.com/PDF/Nodes/9435/Telecommunication-traffic-system-Formulas_it.PDF) [Portuguese](https://www.calculatoratoz.com/PDF/Nodes/9435/Telecommunication-traffic-system-Formulas_pt.PDF) [Polish](https://www.calculatoratoz.com/PDF/Nodes/9435/Telecommunication-traffic-system-Formulas_pl.PDF) [Dutch](https://www.calculatoratoz.com/PDF/Nodes/9435/Telecommunication-traffic-system-Formulas_nl.PDF)

*12/18/2023 | 3:39:36 PM UTC [Veuillez laisser vos commentaires ici...](https://docs.google.com/forms/d/e/1FAIpQLSf4b4wDgl-KBPJGChMJCxFlqrHvFdmw4Z8WHDP7MoWEdk8QOw/viewform?usp=pp_url&entry.1491156970=Syst%C3%A8me%20de%20trafic%20des%20t%C3%A9l%C3%A9communications%20Formules)*

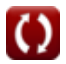